# **Data Visualization Principles**

Michael Beckstrand, Ph.D. LATIS Research mjbeckst@umn.edu

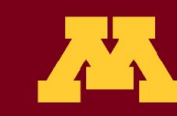

**UNIVERSITY OF MINNESOTA Driven to Discover**™

# **Basic Graphical Principles**

- Graphics should
	- Be substantive
	- Avoid distorting data
	- Present complex data more simply
- Which graph to use when?
	- Univariate: histogram or pie chart
	- Multivariate: bar charts, line graphs, scatter plots
- Be aware of "data-ink" ratio

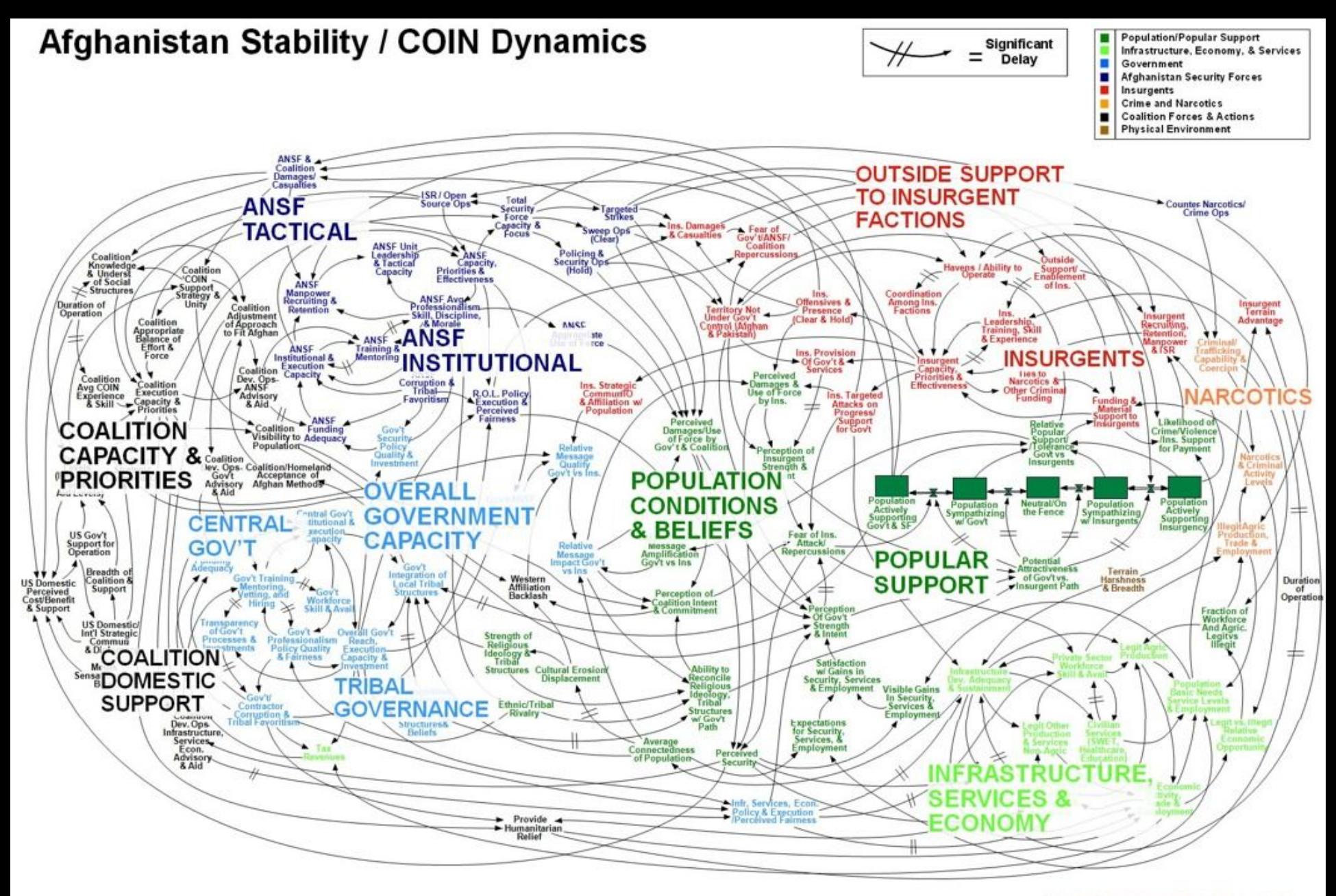

**WORKING DRAFT - V3** 

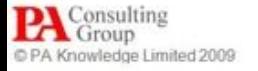

## **Electoral Map (2008)**

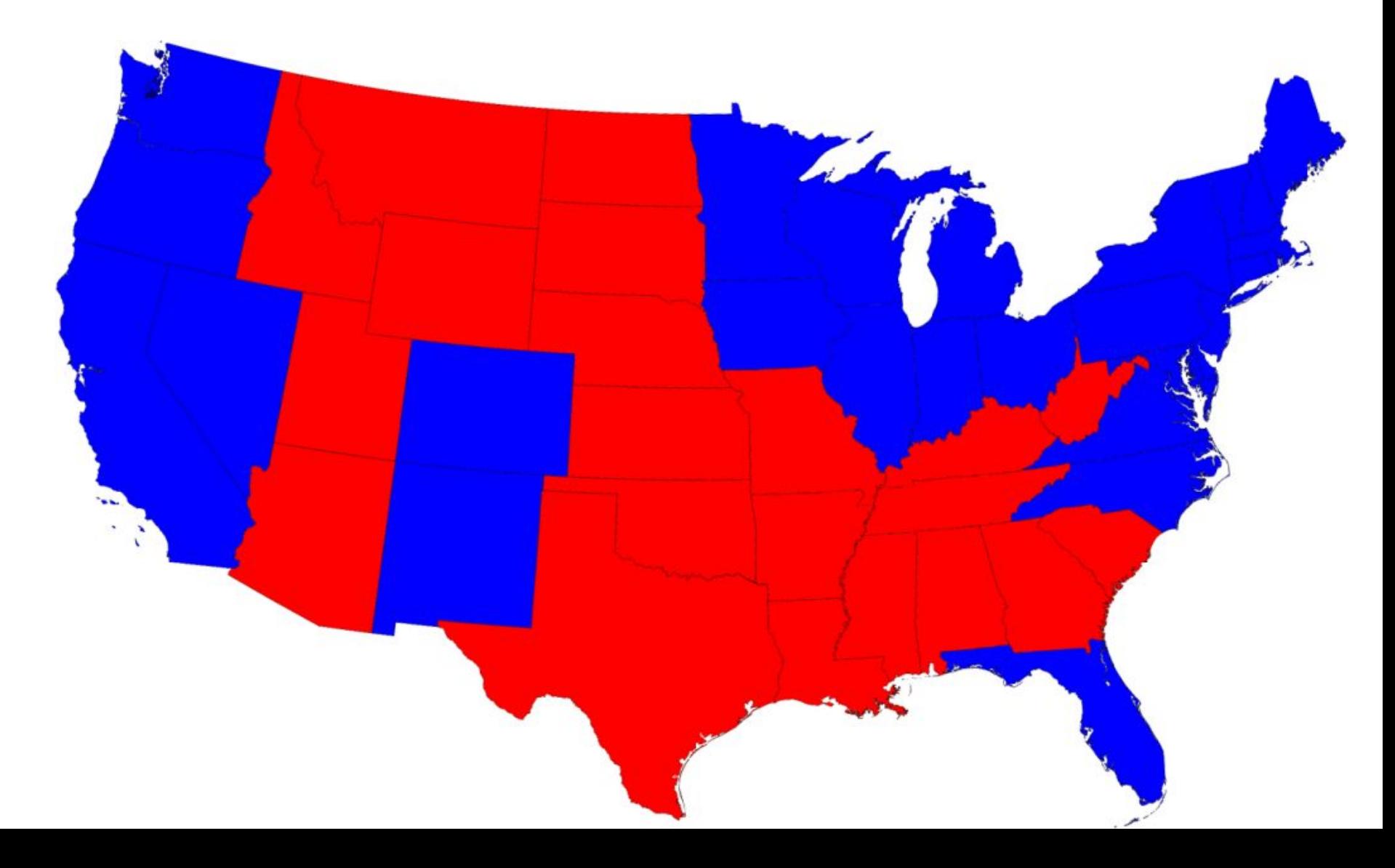

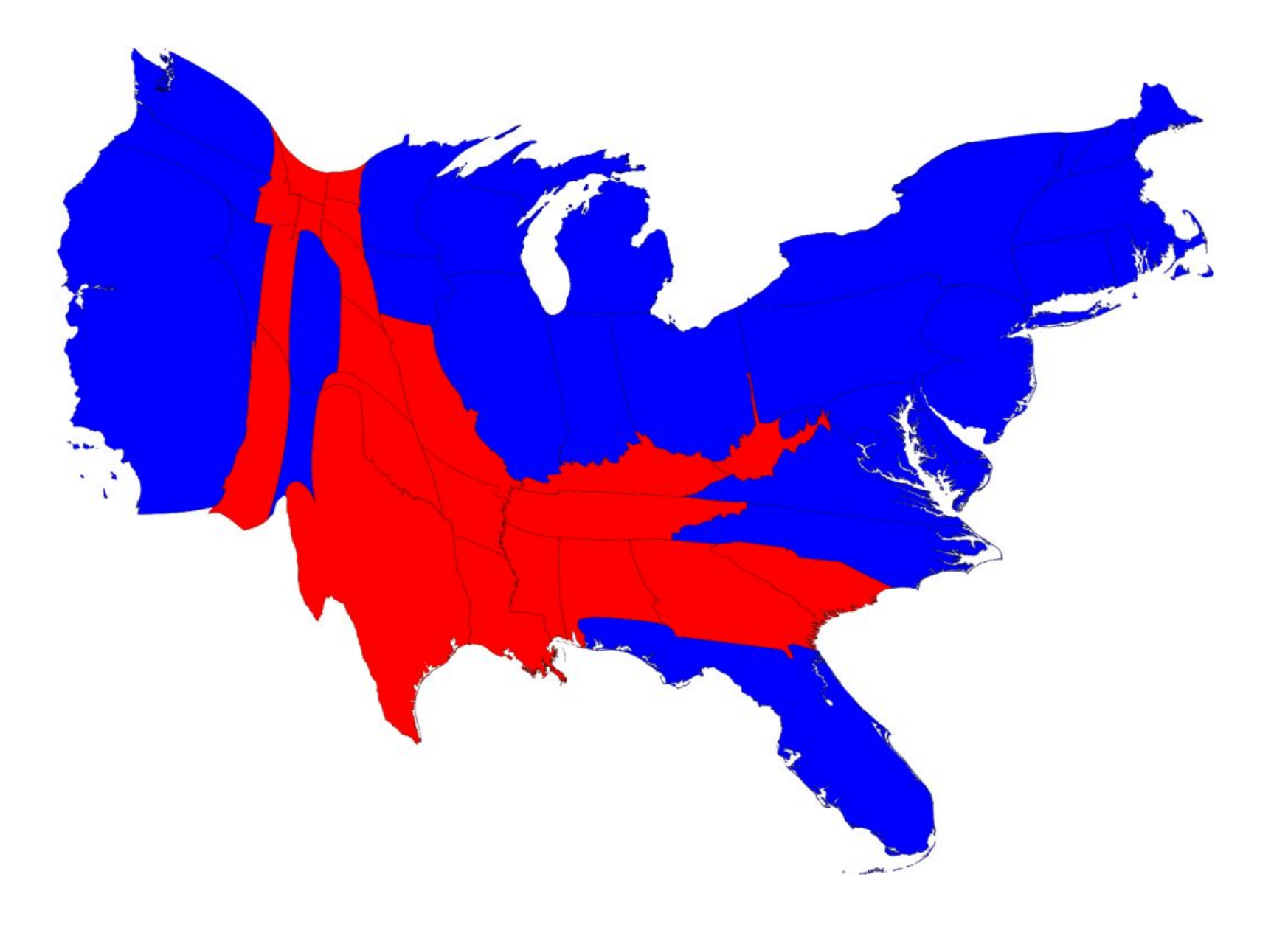

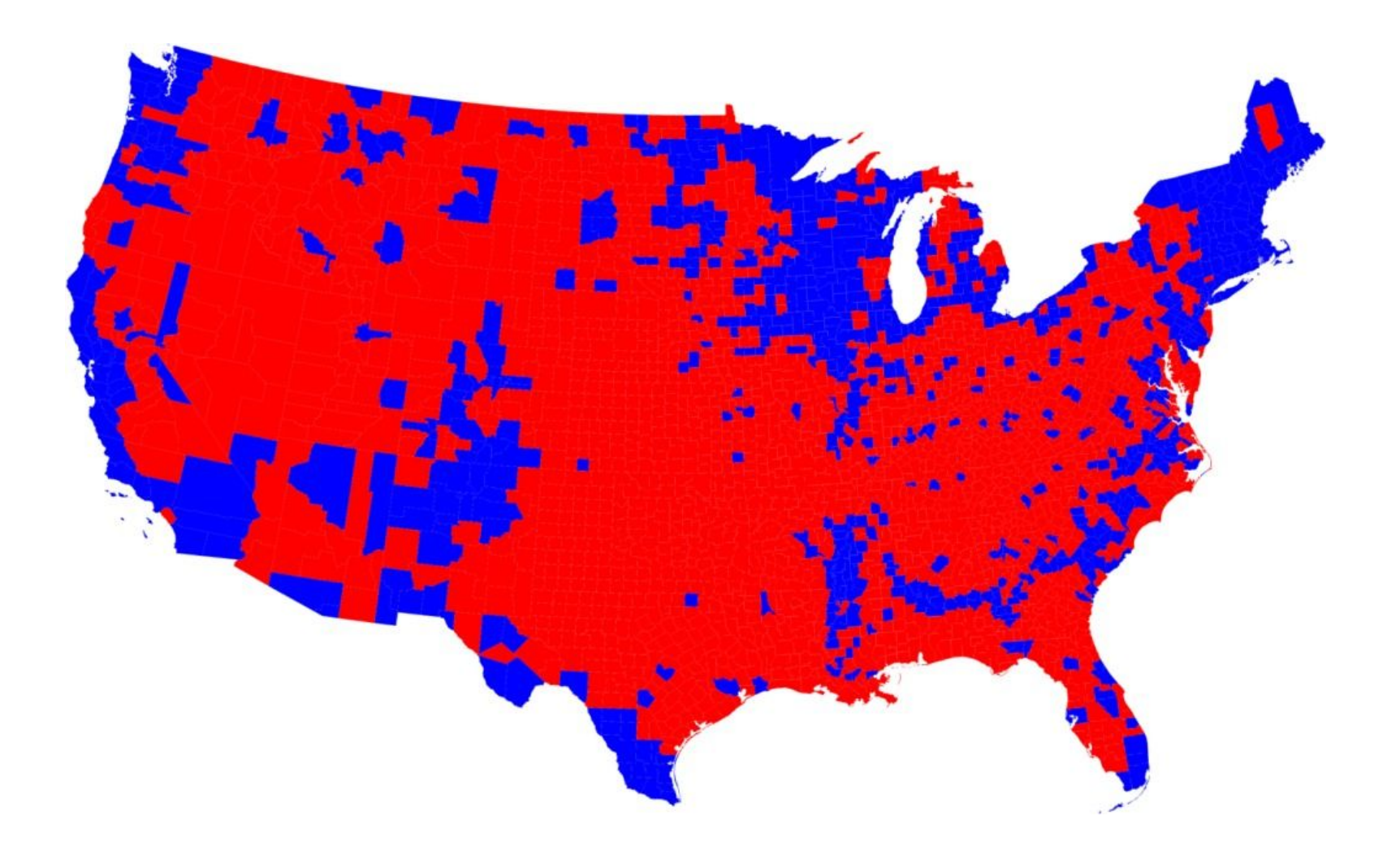

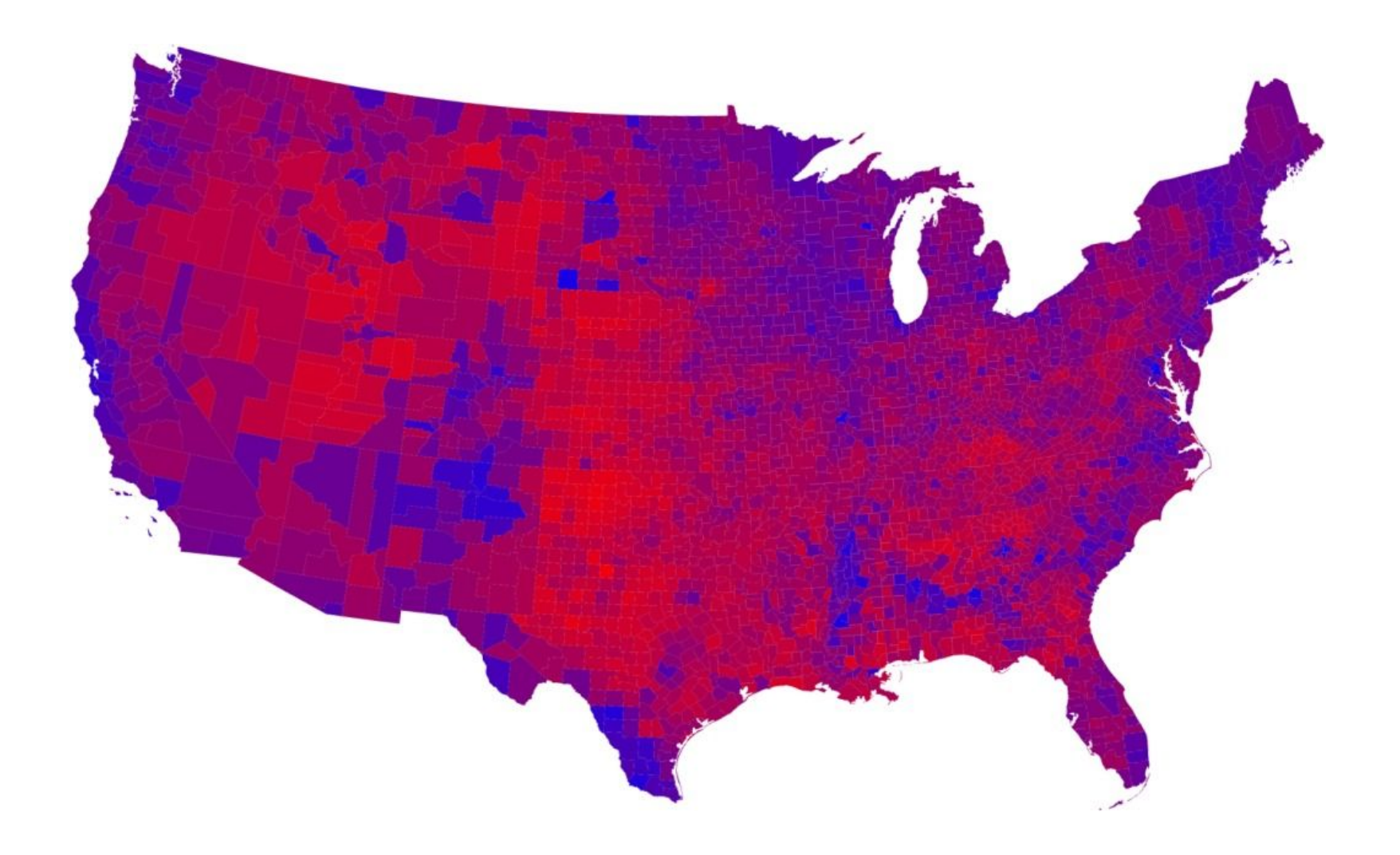

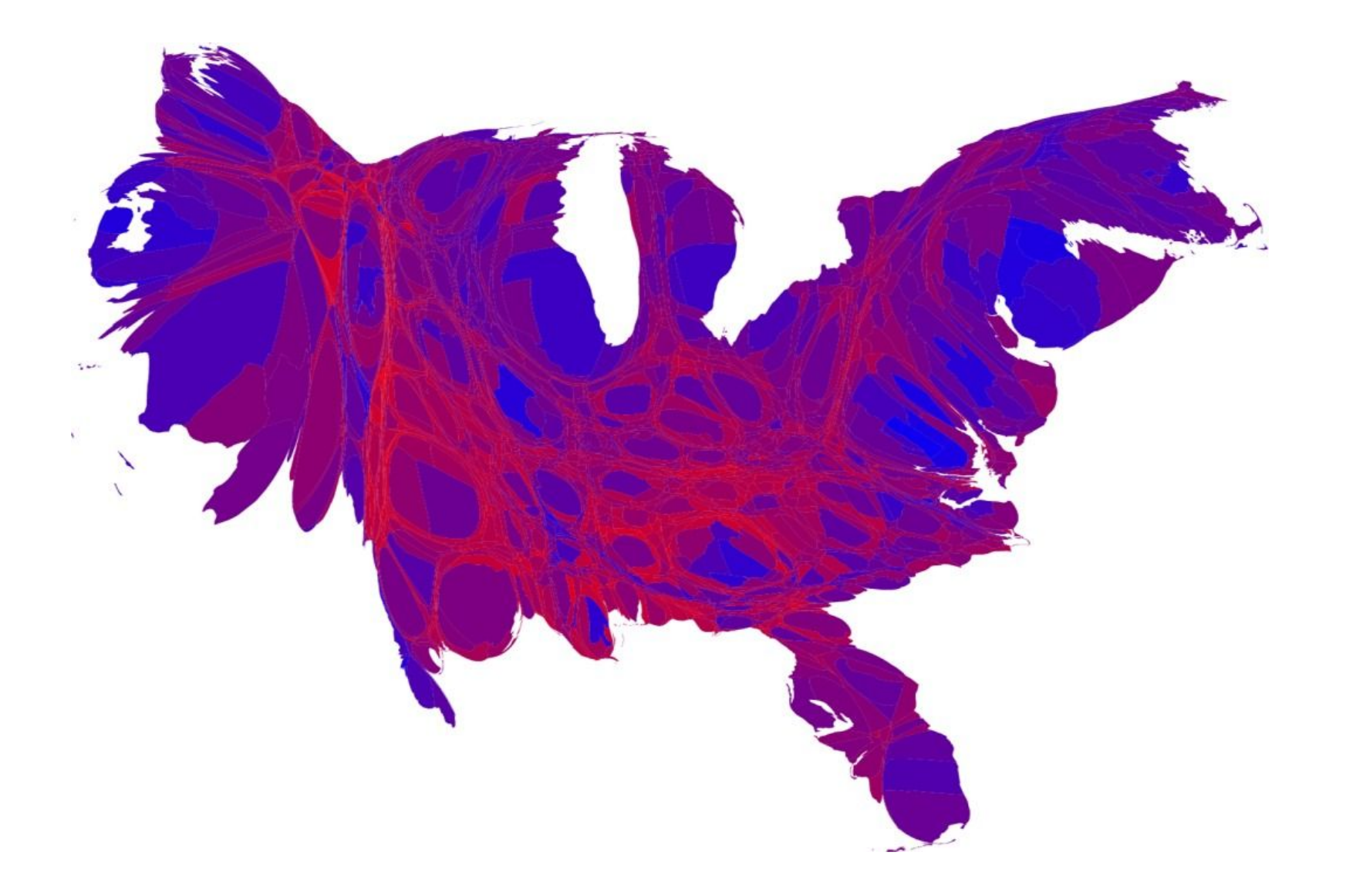

# **Keep it Simple**

- Avoid unnecessary lines
- Report only necessary numbers
- Avoid unnecessary '3D' effects
- Avoid other fancy effects that distort data

# **Messy starting point**

% Voters who Report Contact from Campaign

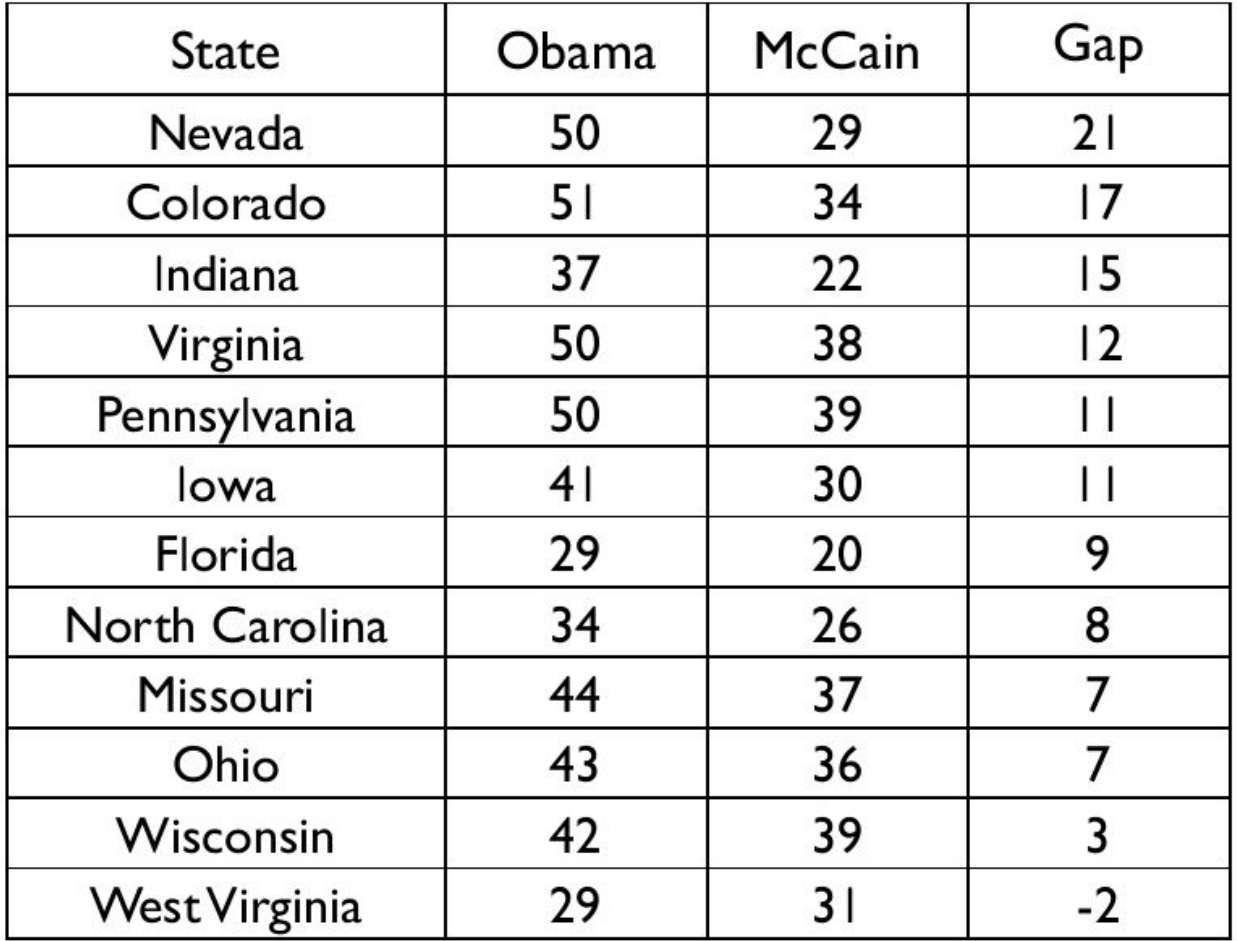

## **Minus unnecessary lines**

#### % Voters who Report Contact from Campaign

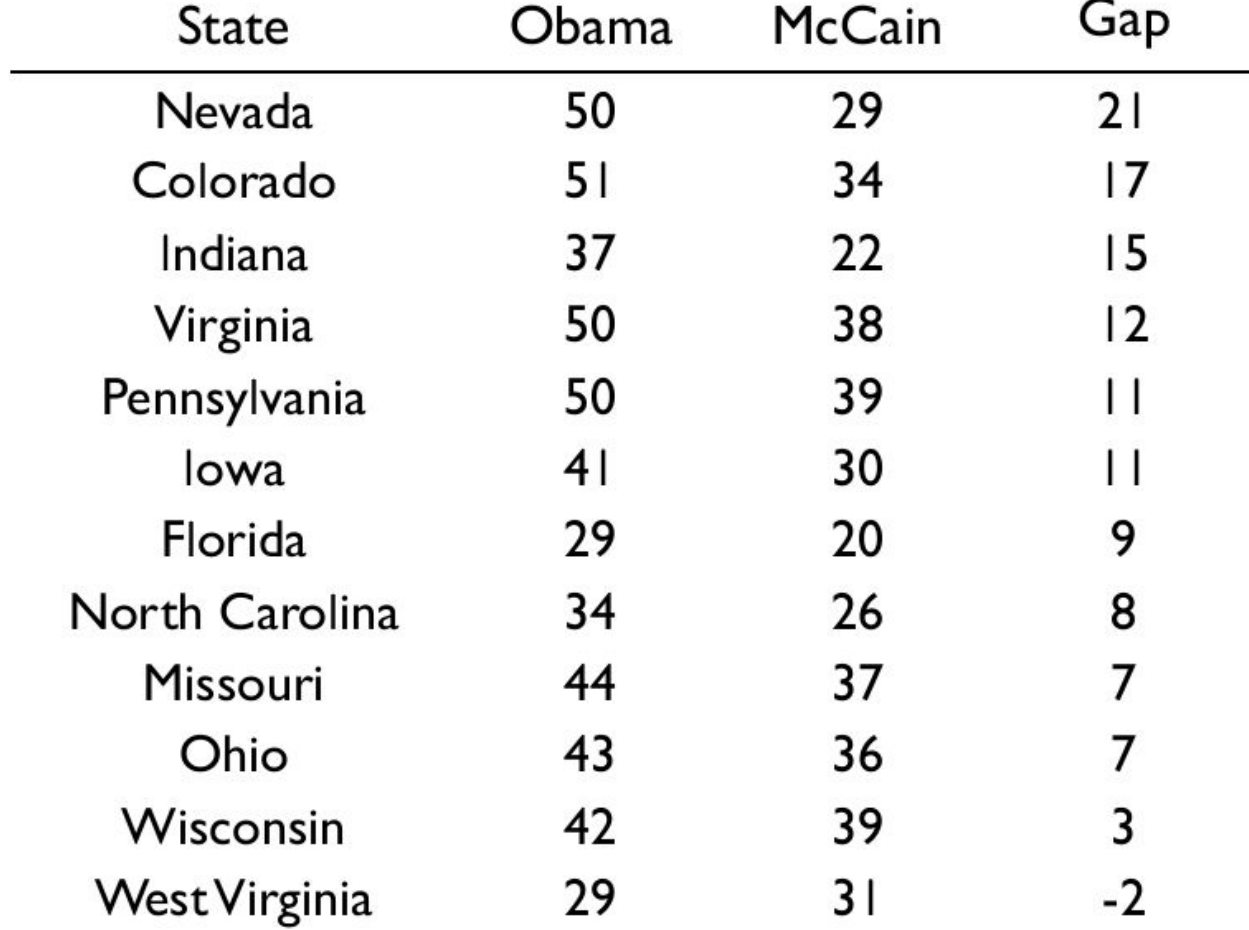

# With only necessary #s

#### Voters Contacted: Obama's lead over McCain

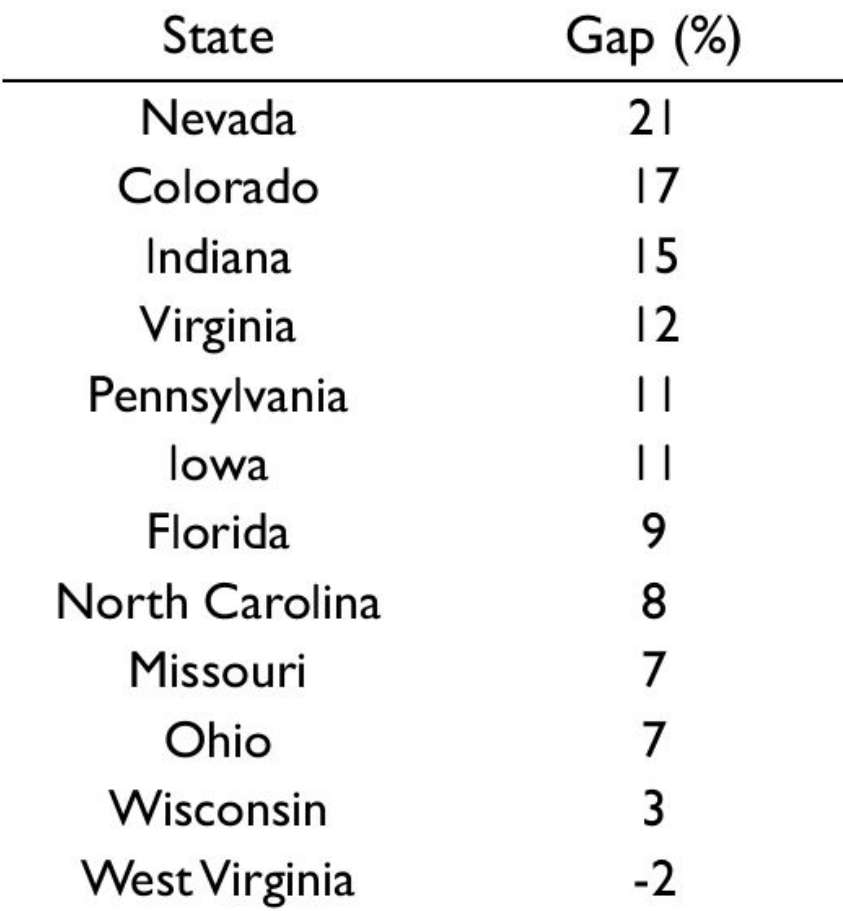

# **Don't: 3D**

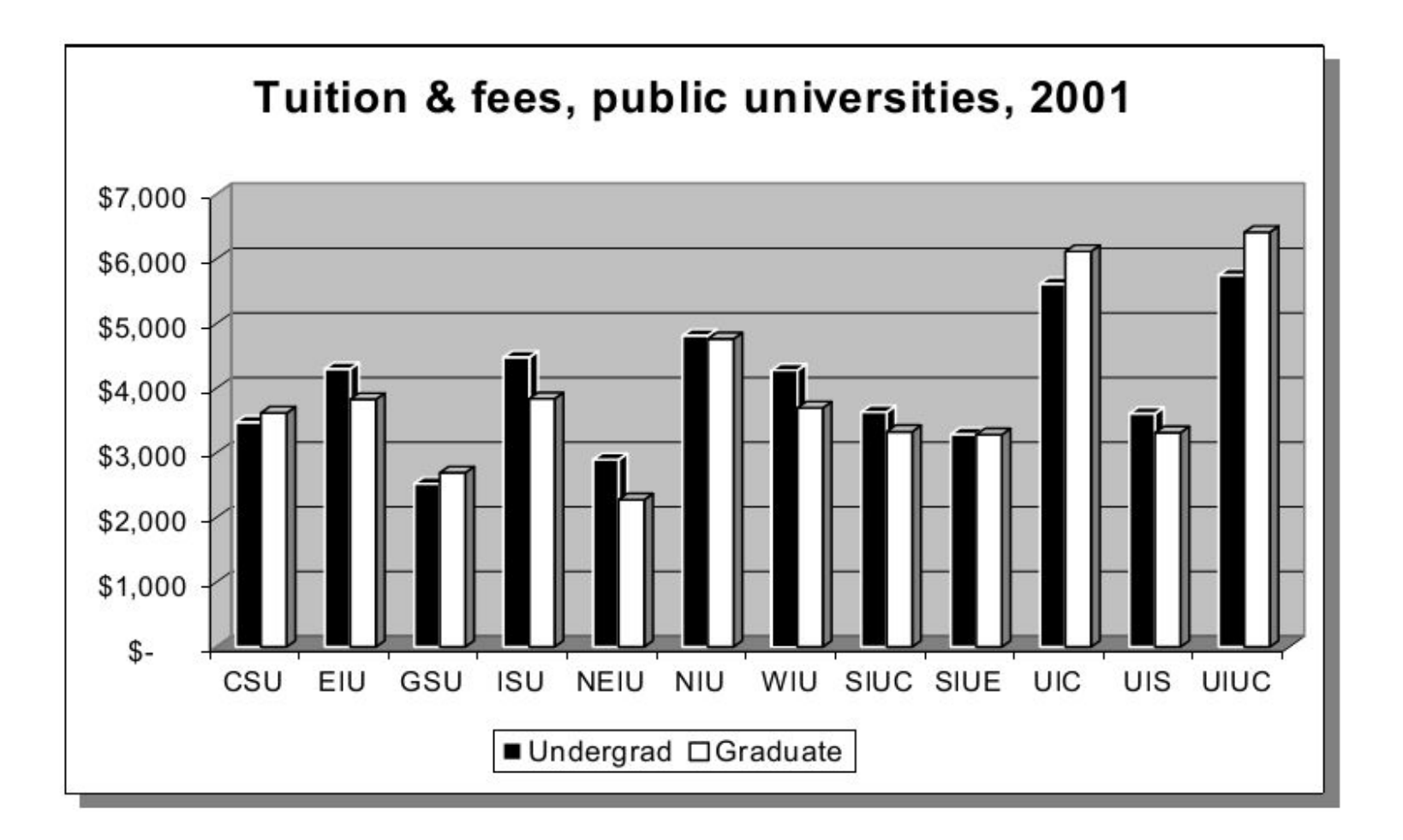

# **Clearer Without**

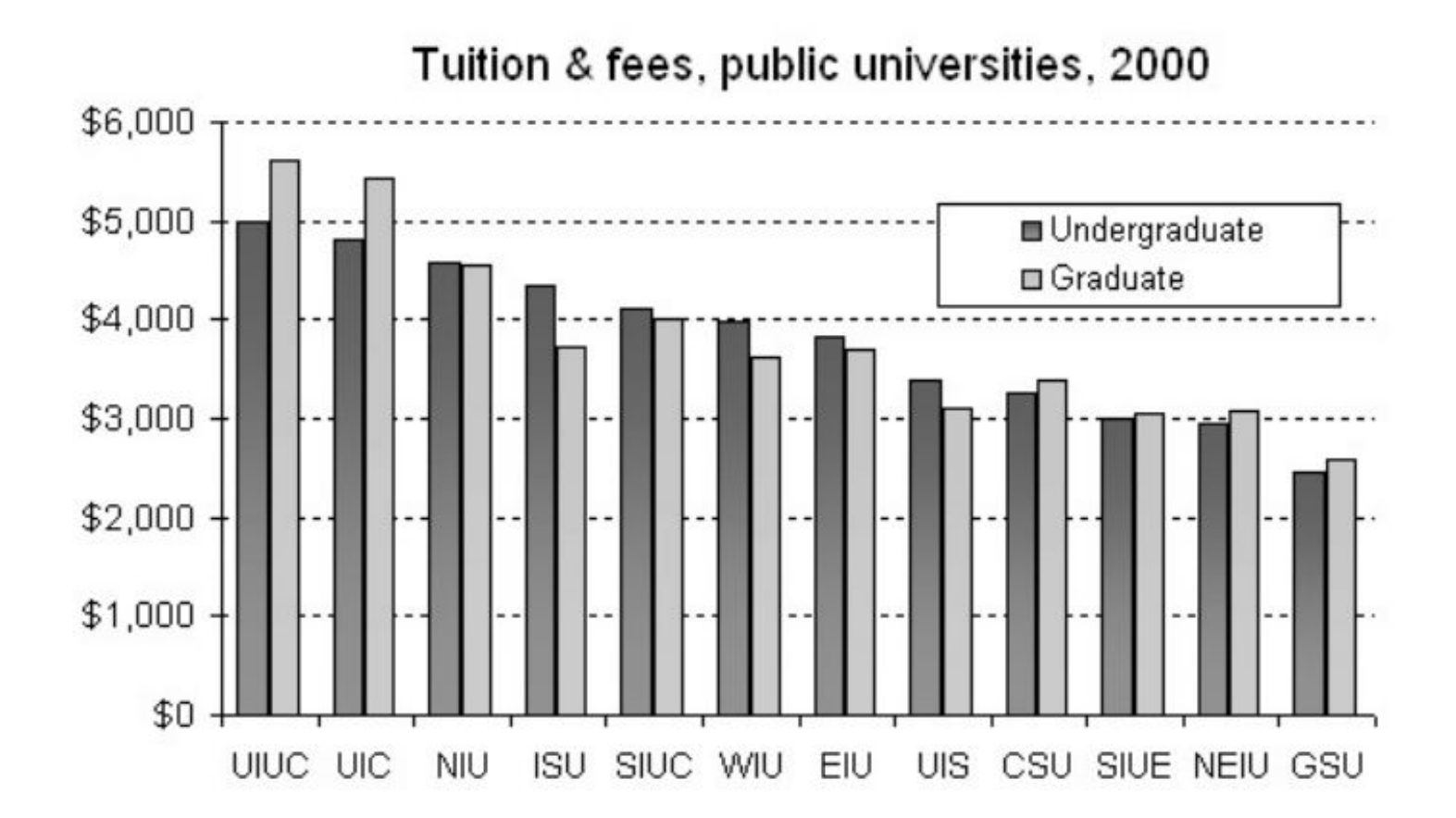

### **Making a terrible graphic not so terrible**

Leading Causes of Death in the US (2013)

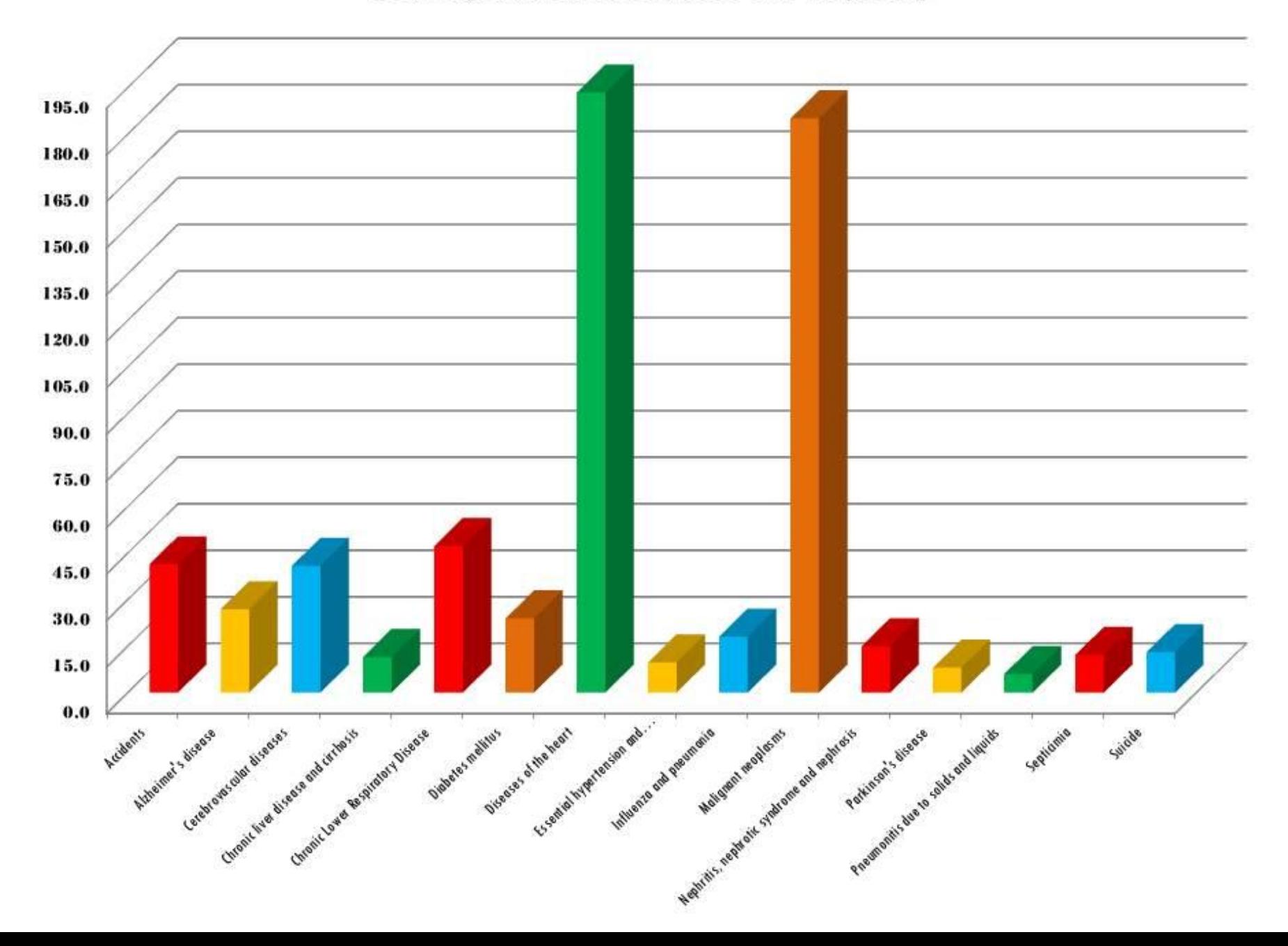

Leading Causes of Death in the US (2013)

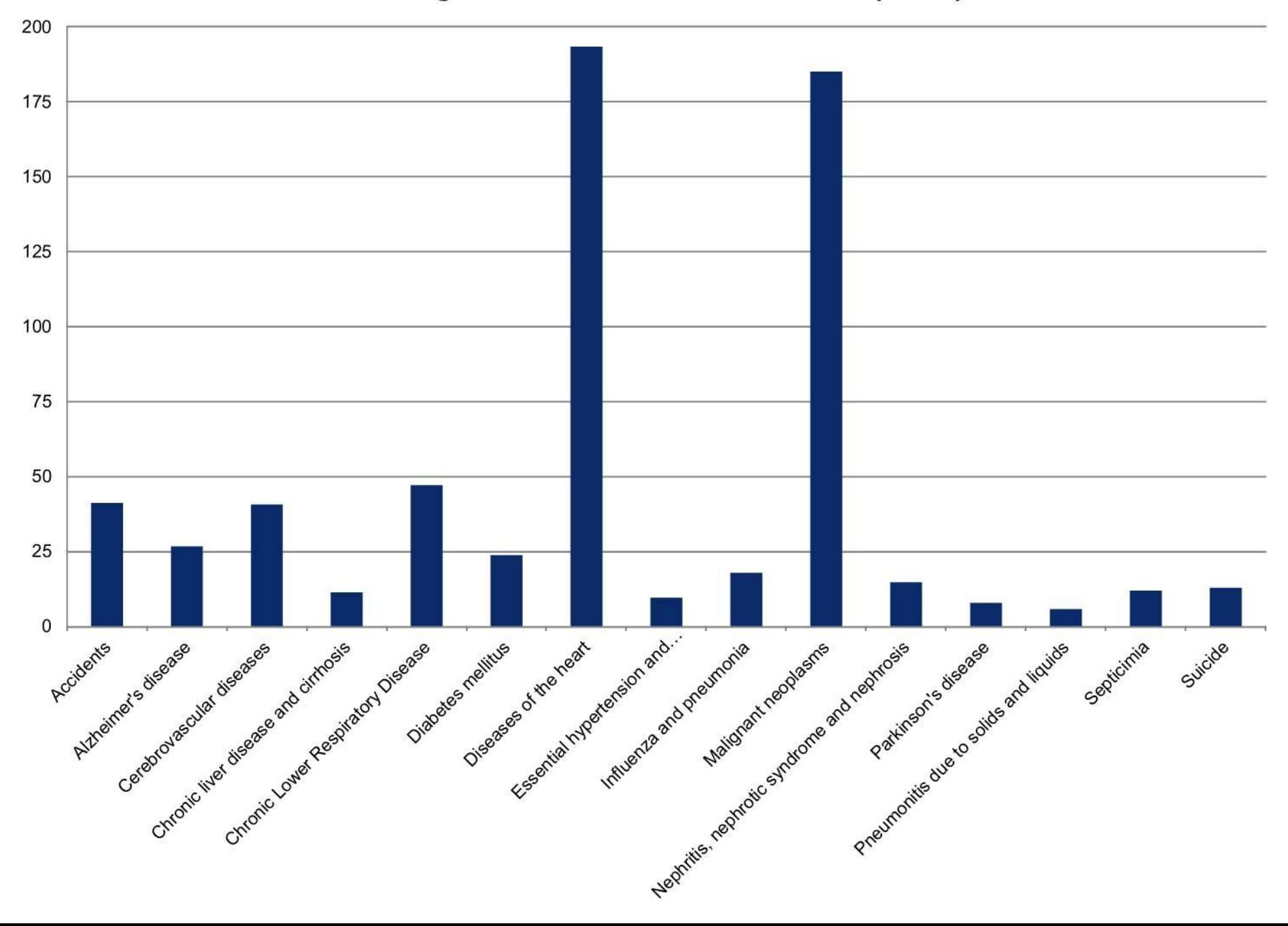

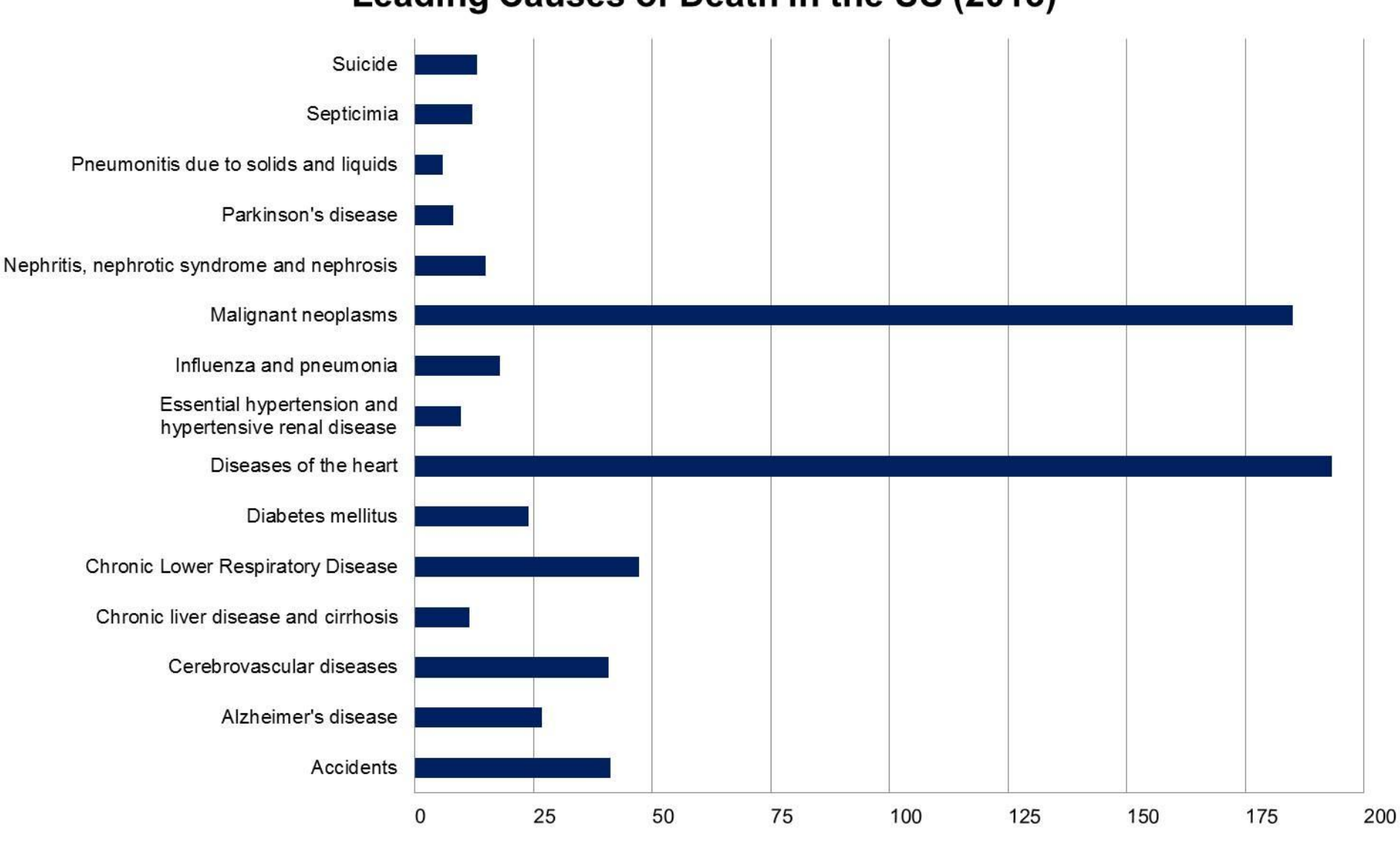

Leading Causes of Death in the US (2013)

Death Rates per 100,000

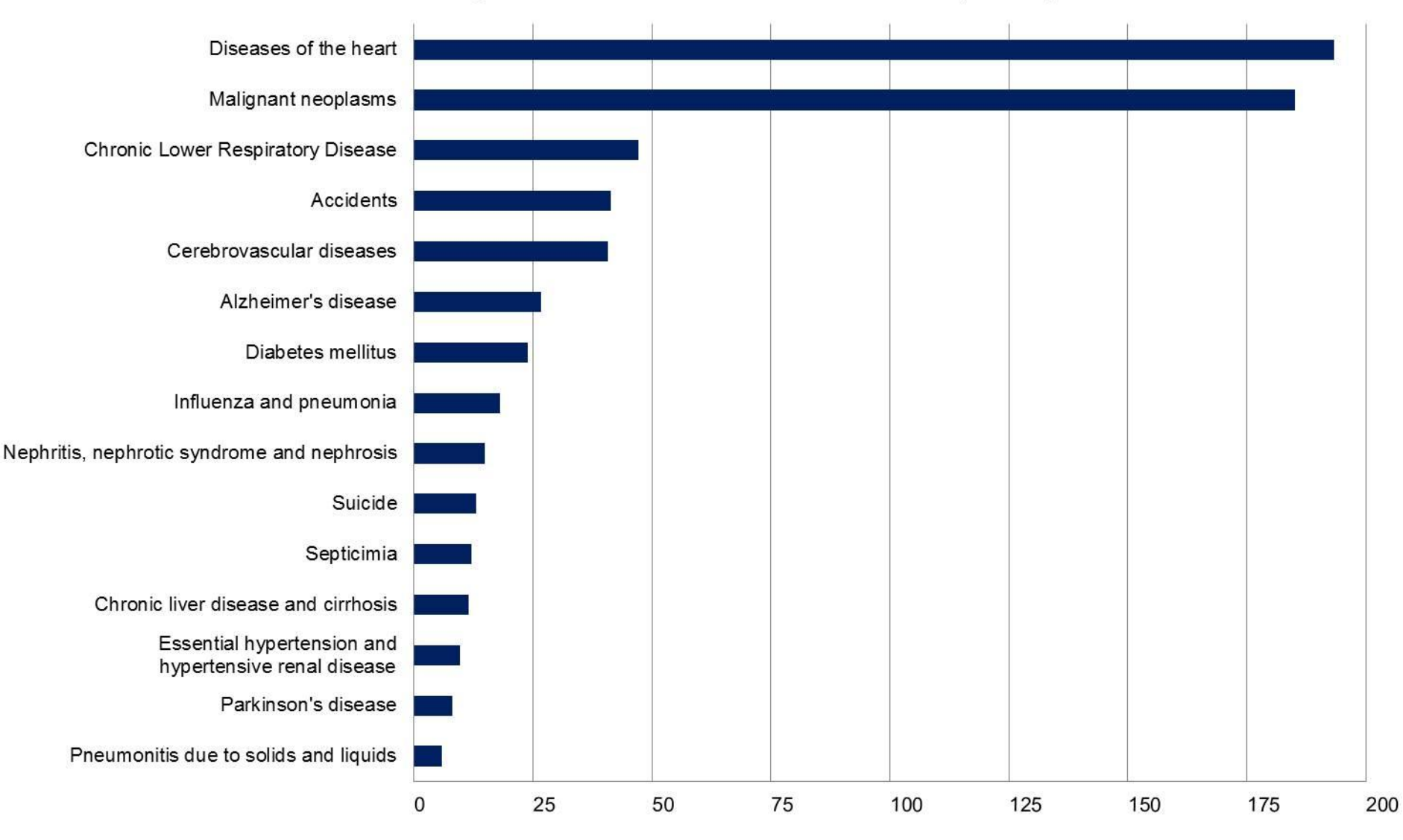

#### **Leading Causes of Death in the US (2013)**

Death Rates per 100,000

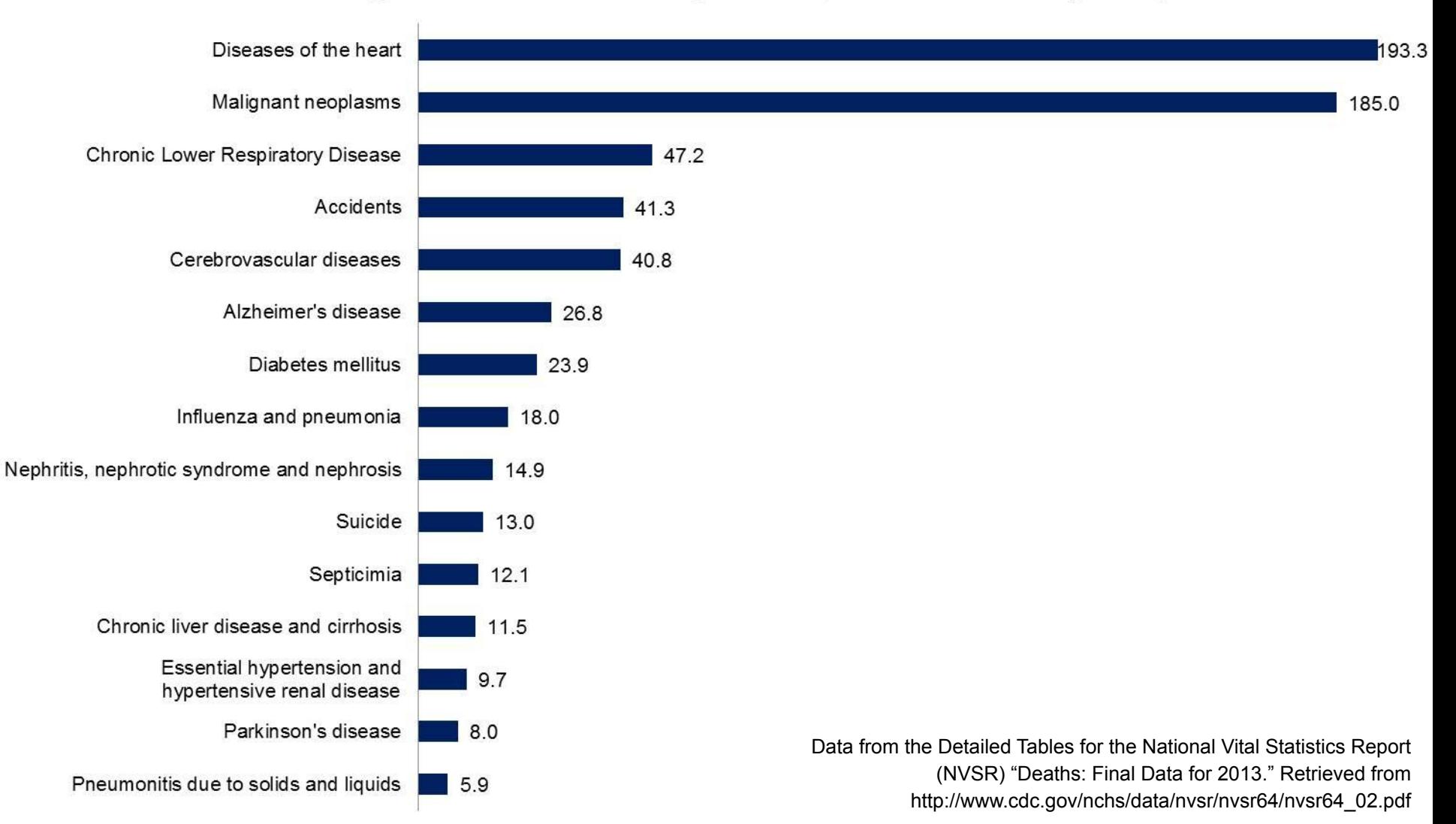

#### Leading Causes of Death per 100,000 in the US (2013)

### Selecting Quotations

- Length: ideally one line a third of a page long.
- Choose quotations that are typical of the points that you are making.
- Ideal quotations are well expressed and striking – they provide the *feeling of listening to participants*

### **Presenting Quotes**

"To invent, you need a good imagination and a pile of junk." - Thomas A. Edison

- For short quotes/visual displays: place line breaks at naturally occurring points
- Condensed font so the text is less spread out
- Add color on selected key words in the quote
- Photo of person being quoted or representative image

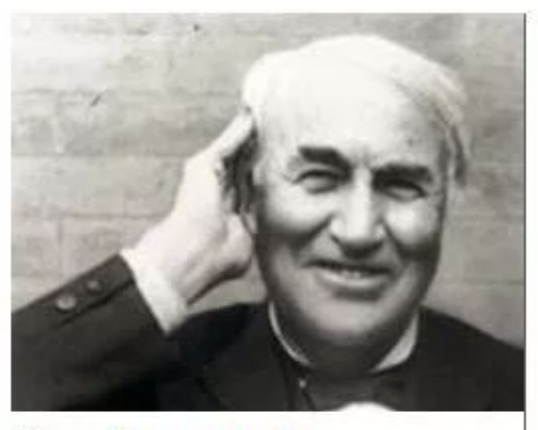

"To invent, you need a good imagination and a pile of junk." - Thomas A. Edison

## **Visualizing Textual Themes**

- Word clouds present words in a set (a document, corpus, a single interview, etc) scaled by their frequency of use
- Useful in giving the gist of a text and drawing out key commonalities
- Can quickly get confusing or muddle the point. Use strategically

#### **More art than effective**

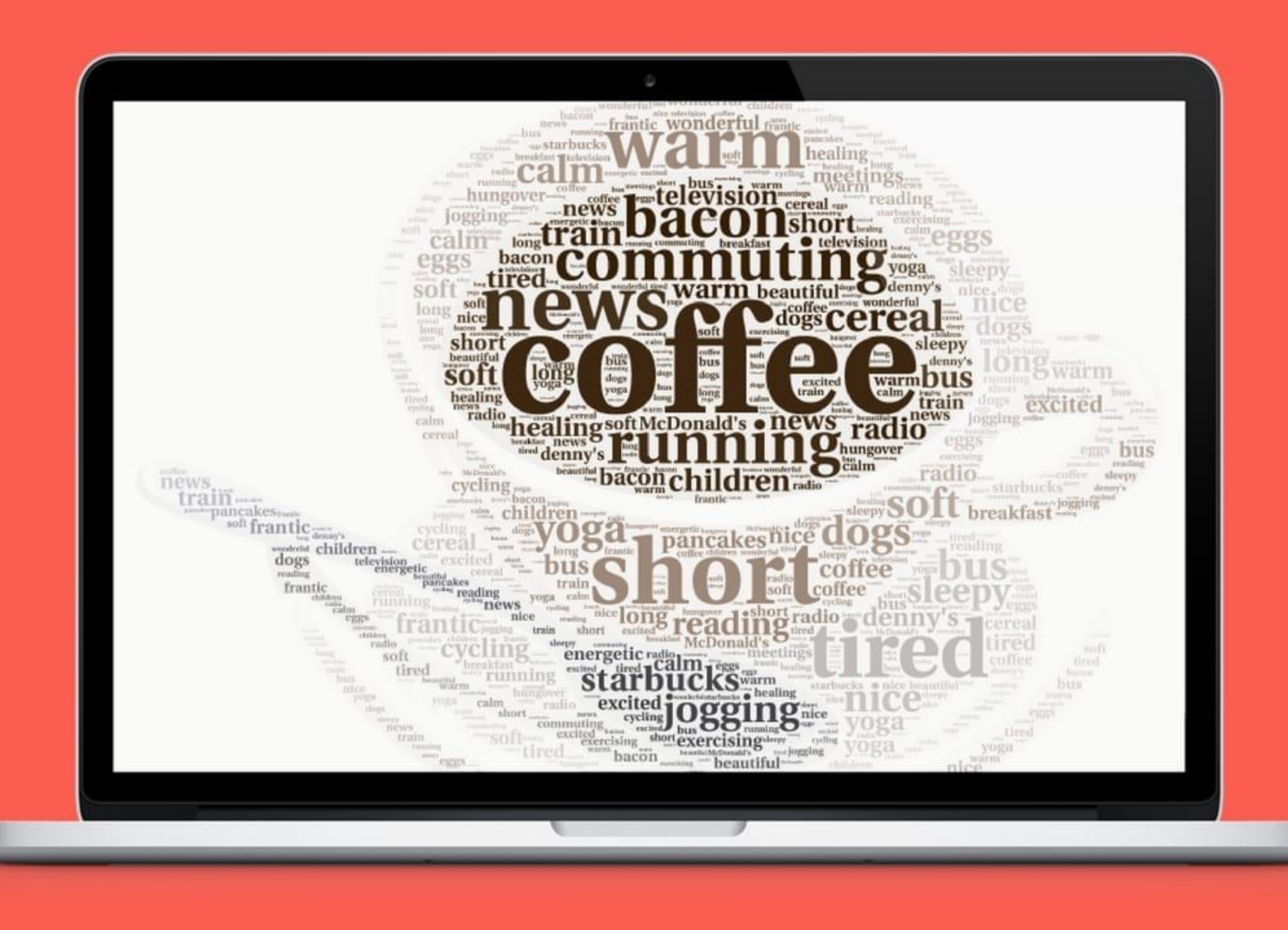

#### **But shape can add meaning**

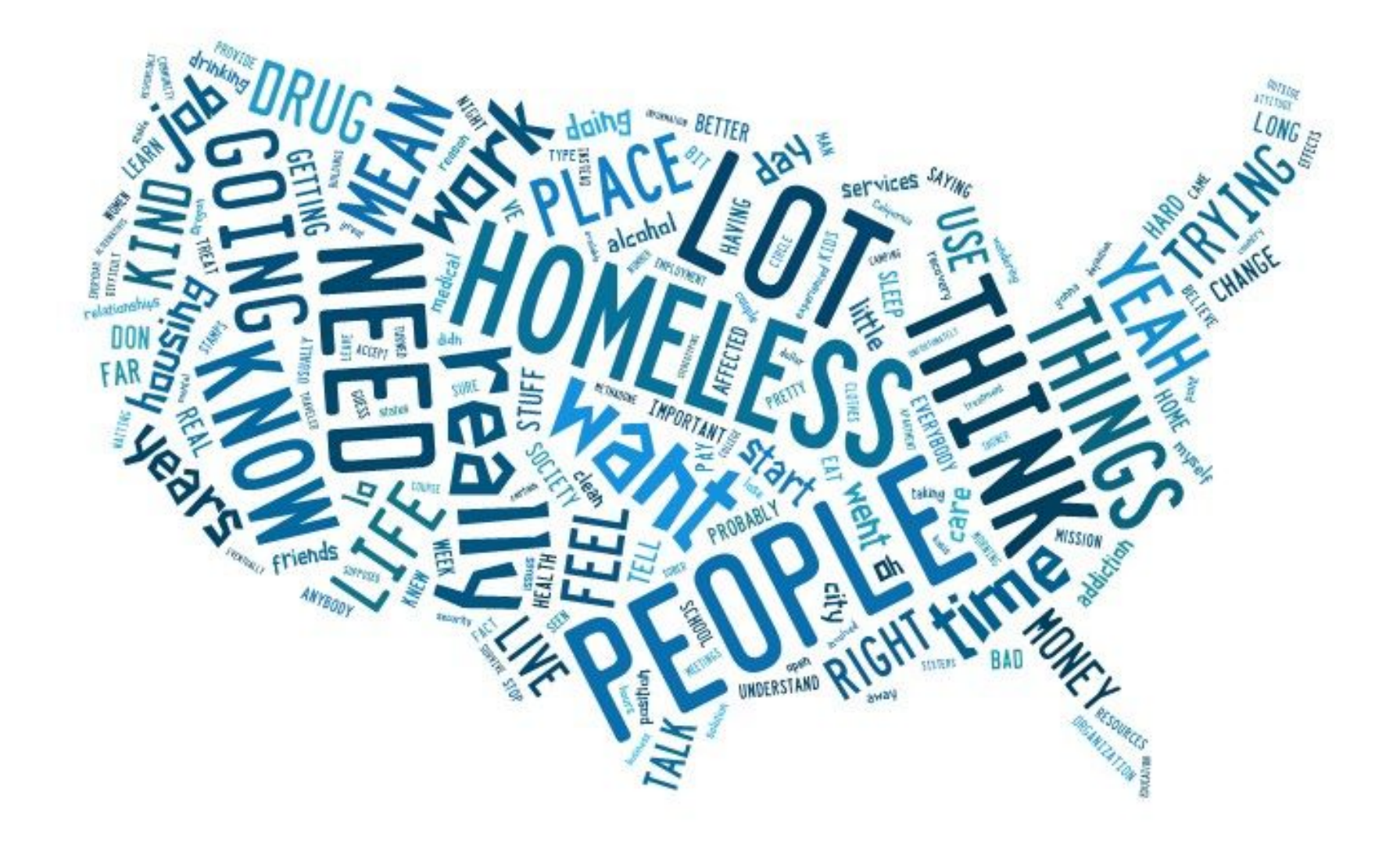

### **ColorBrewer2.org**

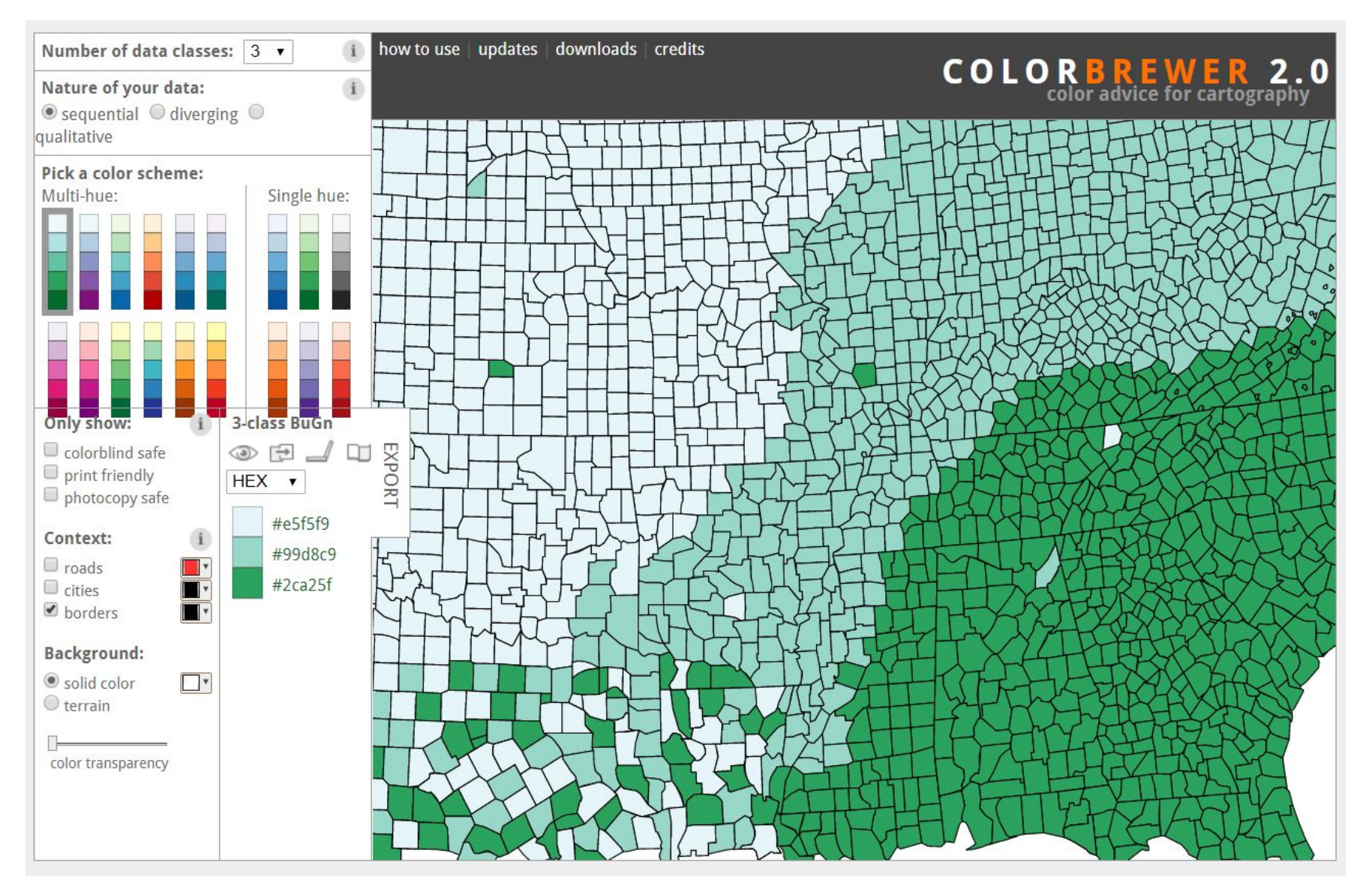

### **Chart Selection**

Questions to ask about your data:

- What research question am I trying to visualize?
- What story am I trying to tell?
- How, and to whom, am I presenting my data?
- How many variables do I need to display?
- Is my data best conveyed as a visual?

### **Common Chart Types**

**Distribution:** histogram, box, scatter, kernel density, Q-Q **Relationship:** scatter, heatmap, radar, column/bar **Temporal:** line, column/bar, radar **Hierarchical:** ring, tree **Network:** node-link, alluvial **Spatial**: choropleth, dot density

#### **Chart Selection**

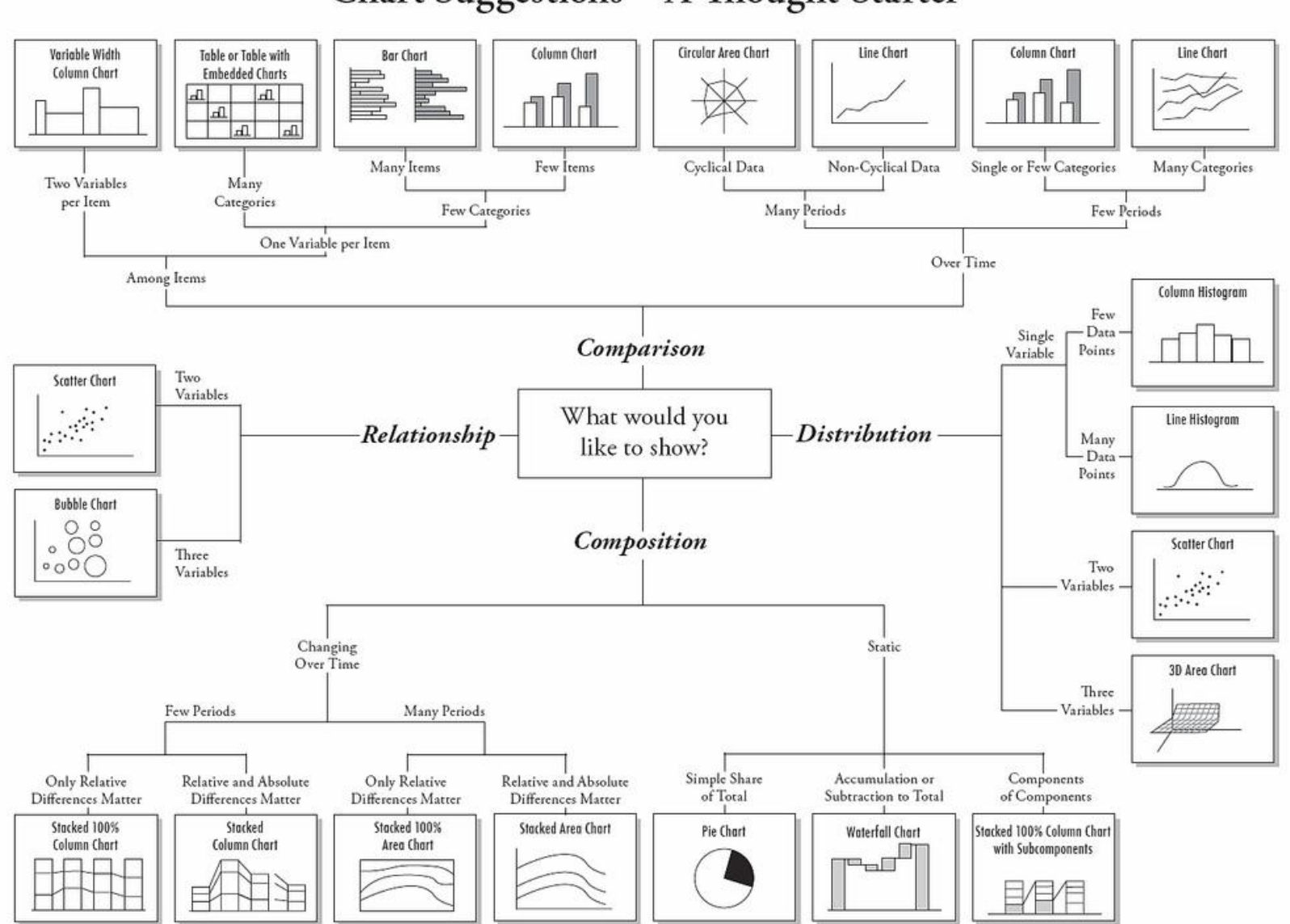

Chart Suggestions-A Thought-Starter

### Visualizing Qualitative Data

Table 2

#### Types of Visual Displays and Purposes

Source: Verdinelli and Scagnoli, 2013

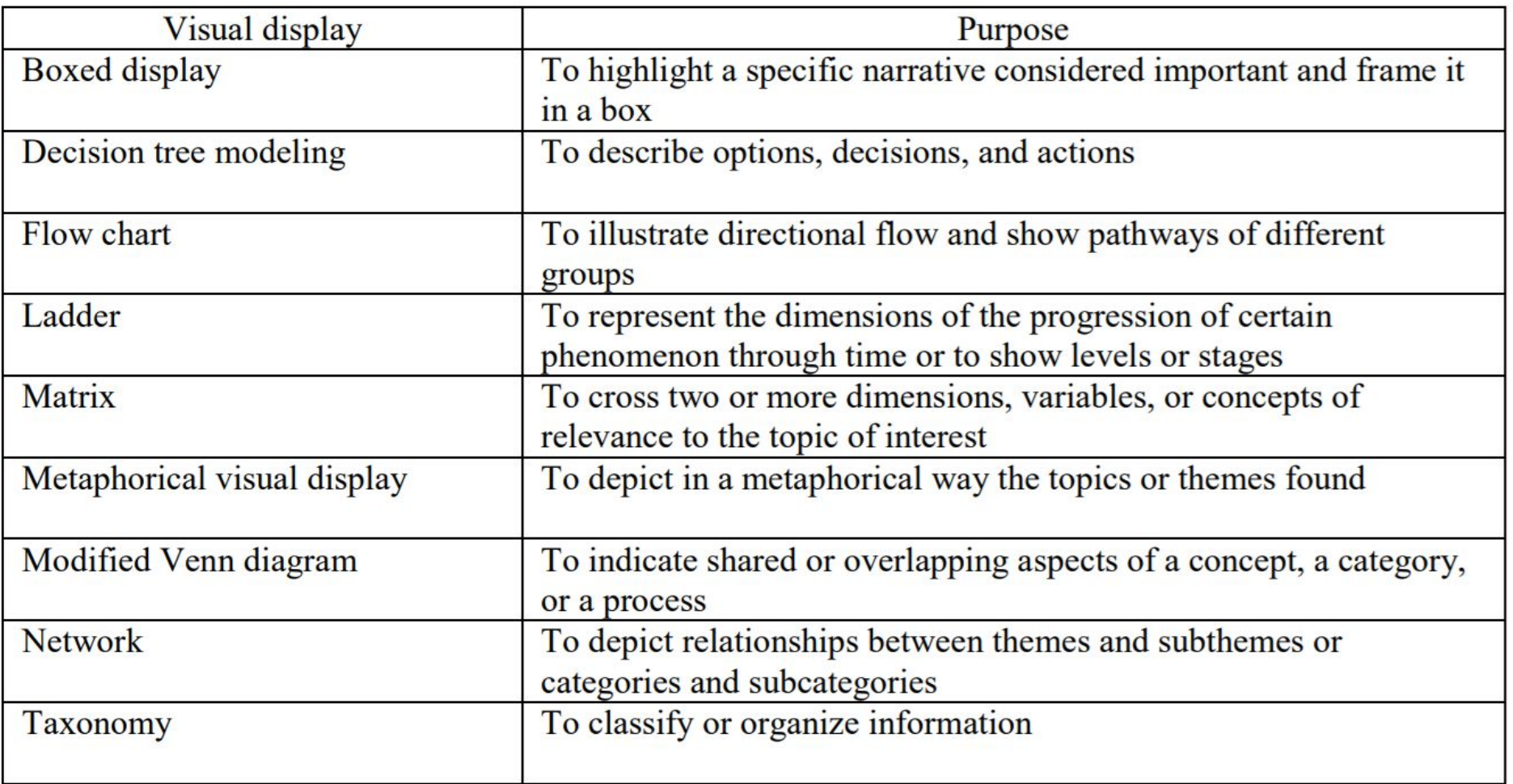

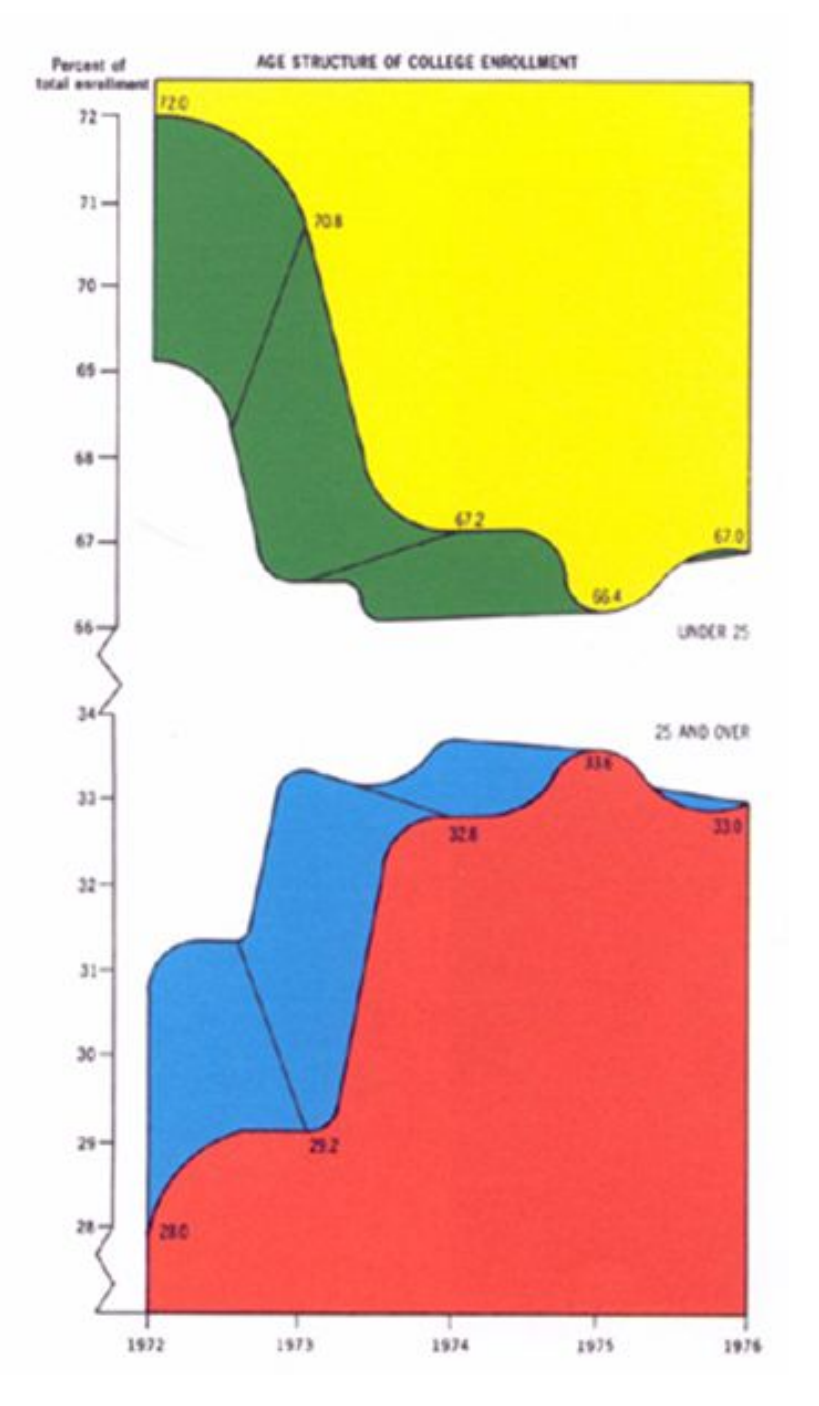

### **The Data-Ink Ratio**

Ink used to represent the data Ink used to print the graphic

Chart Junk: "any element… that does not contribute to clarifying the intended message"

Tufte, E.R. (2001). The visual display of quantitative information. 2nd edition. Cheshire, CT: Graphics Press; Kosara, R. (2013). A better definition of chart junk. EagerEyes. Retrieved from https://eagereyes.org/blog/2013/definition-chart-junk

## **What Not To Do**

#### **Gun deaths in Florida**

Number of murders committed using firearms

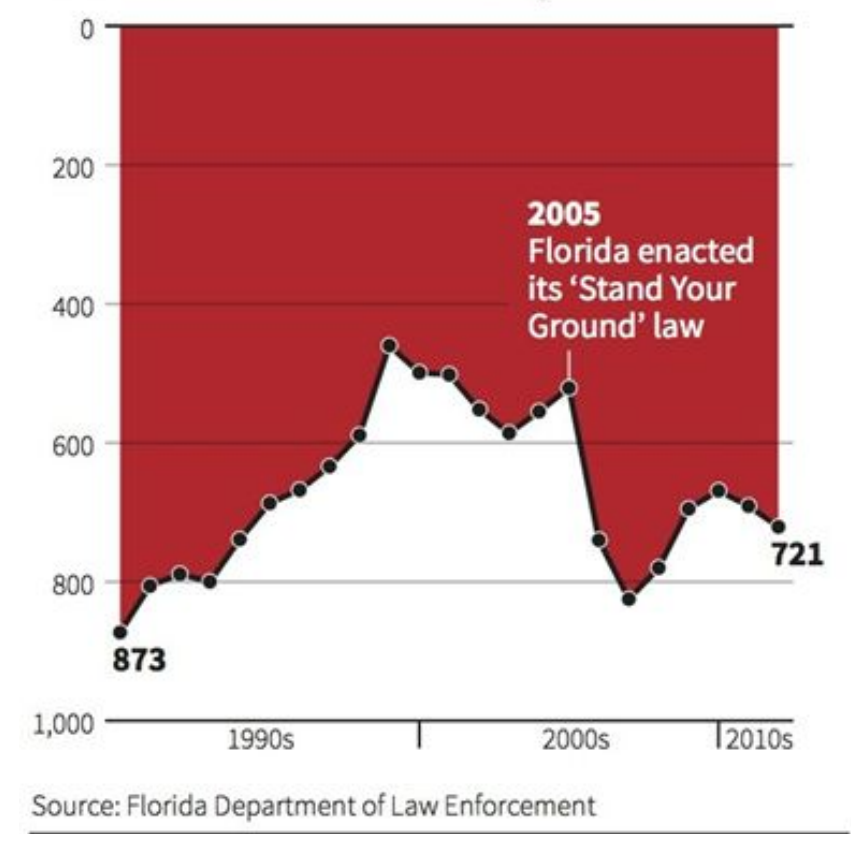

#### **Gun deaths in Florida**

Number of murders committed using firearms

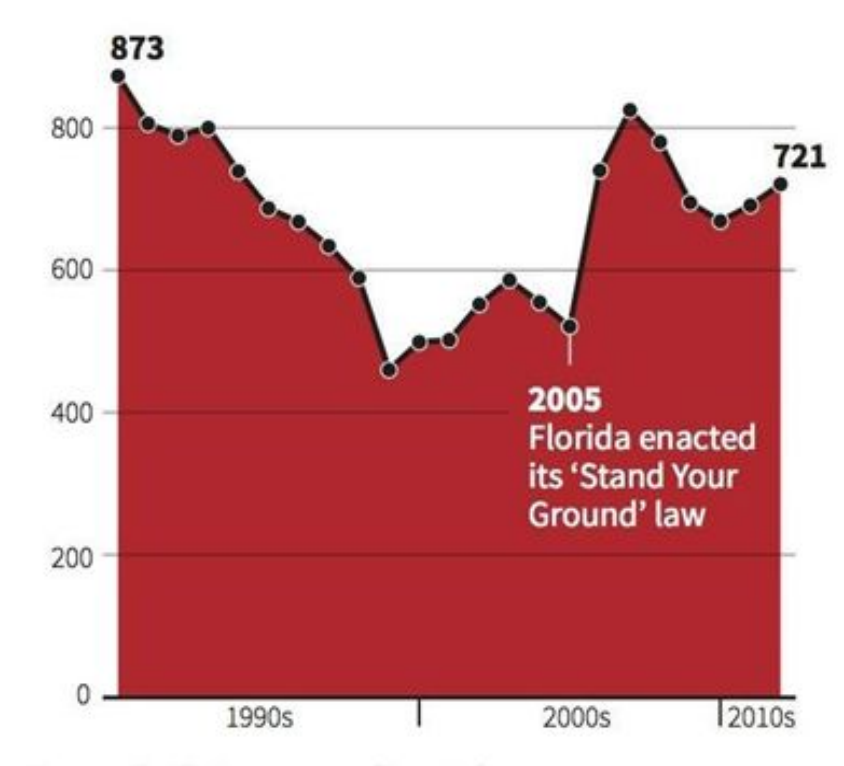

Source: Florida Department of Law Enforcement

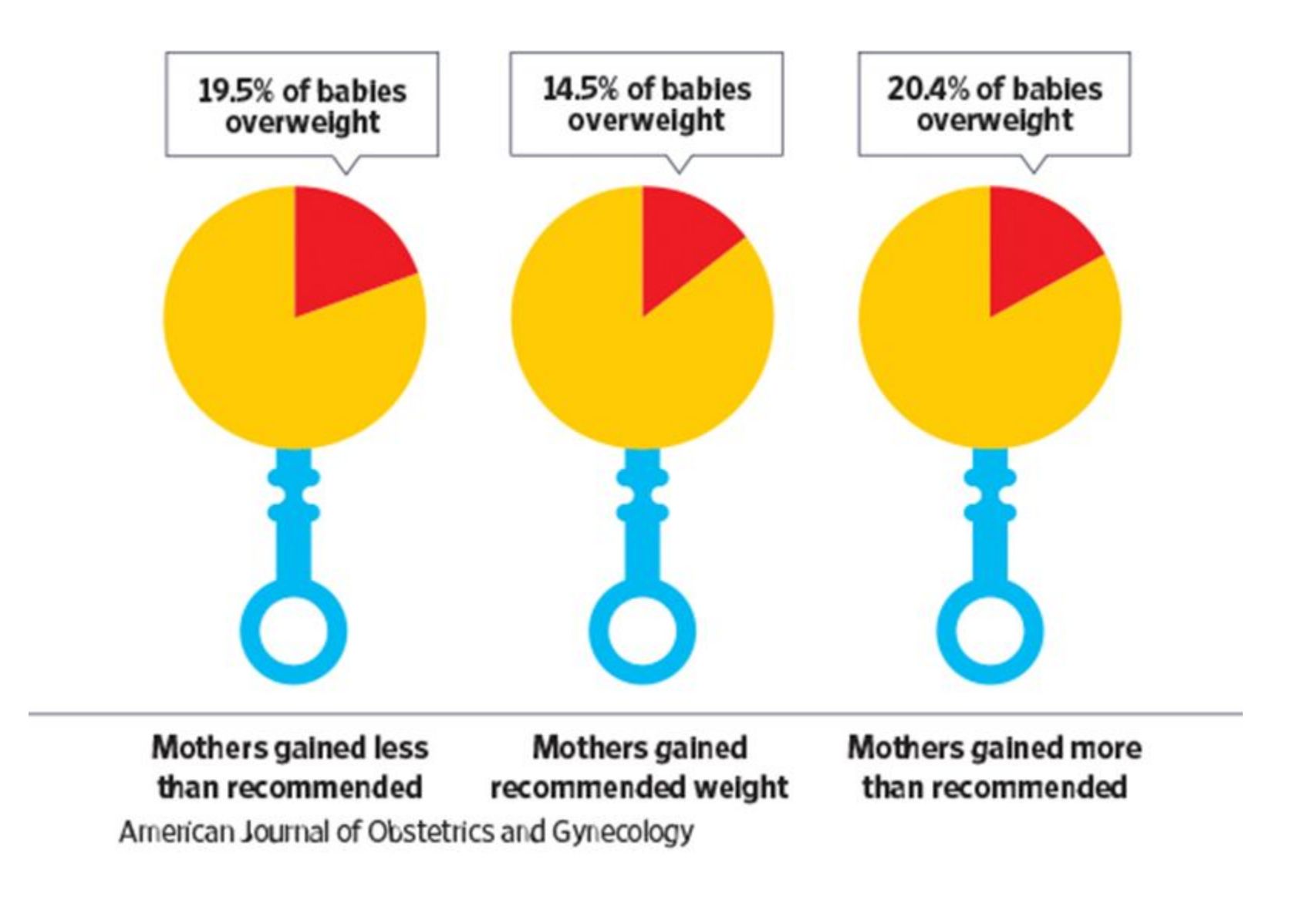

Goldenberg, D. (2014). Statshot: CitiBike, baby weight, NBA playoffs. The Wall Street Journal. Retrieved from http://blogs.wsj.com/numbers/statshot-citibike-baby-weight-nba-playoffs-1335/

#### Obese and Overweight Children by Maternal Weight Gain

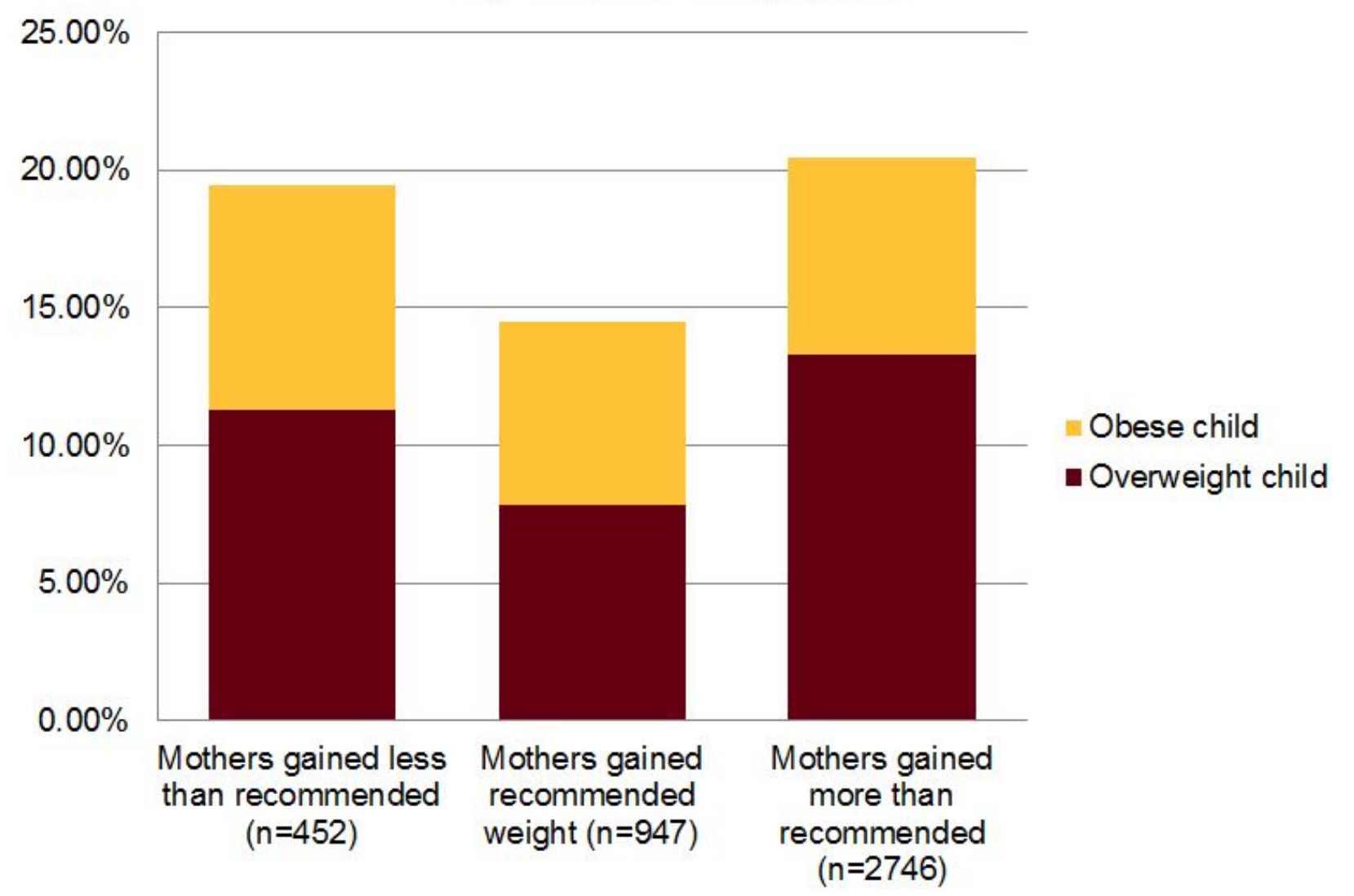

Data from Sridhar, S.B., Darbinian, J., Ehrlich, S.F., Markman, M.A., Gunderson, E.P., Ferrara, A., & Hedderson, M.M. (2014). Maternal gestational weight gain and offspring risk for childhood overweight or obesity. American Journal of Obstetrics and Gynecology, 211(3):259.e1-259.e8. doi:10.1016/j.ajog.2014.02.030.

### **Vizualization Tool Recommendations**

## *Ggplot GUI (Online)*

**[site.shinyserver.dck.gmw.rug.nl/ggplotgui](https://site.shinyserver.dck.gmw.rug.nl/ggplotgui/)**

#### *Tableau (free for students for 1 year, or public is always free)*

**[tableau.com/academic/students](https://www.tableau.com/academic/students)**

*Wordle Word Clouds*

**[wordle.net](http://www.wordle.net/)**

#### **Resources**

#### Websites:

- matplotlib examples:<http://matplotlib.org/examples/index.html>
- ggplot2 docs:<http://docs.ggplot2.org/current/>
- <https://www.tapclicks.com/the-ultimate-guide-to-data-visualization/>

#### Books:

- Mcgreggor, Duncan M. *Mastering matplotlib.* Packt, 2015.
- Wickham, Hadley. *ggplot2: Elegant Graphics for Data Analysis*, Springer, 2016.
- Tufte, Edward. *The Visual Display of Quantitative Information, 2nd ed*. Graphics Press, 2001.

#### Video:

- Olson, Randy. *Data Visualization Basics with Python.* O'Reilly, 2016.

#### On Campus:

- LATIS: [latisresearch.umn.edu](https://latisresearch.umn.edu)
- Libraries:<https://www.lib.umn.edu/datamanagement>